Документ подписан простой электронной подписью Информация о владельце: ФИО: Локтионова Оксана Геннадьевна Должность: проректор по учебной работе Дата подписания: 02.05.2024 10:22:10 Уникальный программный ключ:

# МИНОБРНАУКИ РОССИИ

0b817ca911e6668abb13a5d426dФeдеральность фаститутура ретиров бюджетное образовательное учреждение высшего образования «Юго-Западный государственный университет»  $(IO3<sub>l</sub>Y)$ Кафедра вычислительной техники

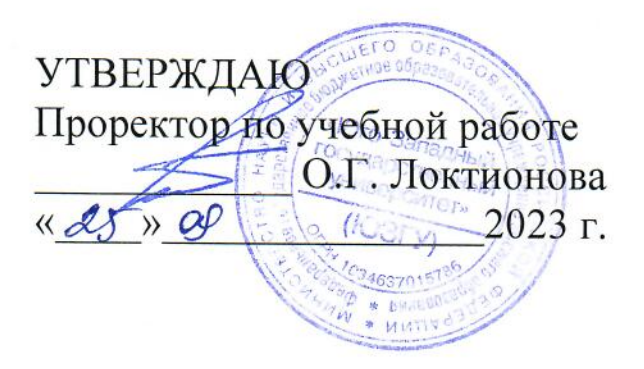

## Информатика

Методические указания по выполнению лабораторных работ для студентов направления подготовки 09.03.01

**УДК 004** Составители: Д.Б. Борзов, Е.А. Коломиец

## Репензент Кандидат технических наук, доцент Т.Н. Конаныхина

Информатика: методические указания по выполнению лабораторных работ для студентов направления подготовки 09.03.01 / Юго-Зап. гос. ун-т; сост. Д.Б. Борзов, Е.А. Коломиец. Курск, 2023. 54 с. Библиогр.: с. 54.

Содержится информация по правилам и принципам выполнения арифметических операций в различных системах счисления.

Методические указания соответствуют требованиям рабочих программ по дисциплине «Информатика» и разработанным оценочным средствам.

Предназначены для студентов направления подготовки 09.03.01.

Текст печатается в авторской редакции.

Подписано в печать . Формат  $60x84$  1/16. Усл. печ. л. 3,14. Уч. - изд. л. 2,84. Тираж 100 экз. Заказ 958 . Бесплатно. Юго-Западный государственный университет. 305040, г. Курск, ул. 50 лет Октября, 94.

### Лабораторная работа №1

#### информатики, информации. Характеристики Понятие информации

Целью лабораторной работы является изучение основных понятий информатики, характеристик информации, получения информации об объеме полученного сообщения.

#### Теоретические сведения

Информатика  $\overline{\phantom{0}}$ ЭТО основанная на использовании компьютерной техники дисциплина, изучающая структуру  $\boldsymbol{M}$ общие свойства информации, а также закономерности и методы её хранения, поиска, преобразования, создания, передачи  $\overline{M}$ применения в различных сферах человеческой деятельности.

Информация  $\frac{1}{2}$  $\Omega$ объектах сведения  $\overline{M}$ явлениях параметрах, свойствах и состоянии, окружающей среды, ИХ информационные воспринимают системы которые (живые организмы, управляющие машины  $\text{up.}$ ) процессе  $\mathbf{M}$  $\bf{B}$ жизнедеятельности и работы.

Одно и то же информационное сообщение (статья в газете, письмо, телеграмма, объявление. справка, рассказ, чертёж. радиопередача и т.п.) может содержать разное количество для разных людей - в зависимости информации  $\omega$  $ux$ предшествующих знаний, от уровня понимания этого сообщения и интереса к нему.

Например, сообщение, составленное на японском языке, не несёт никакой новой информации человеку, не знающему этого высокоинформативным для человека, языка, но может быть владеющего японским.

сообщения. Информация  $ec<sub>1</sub>$ характеристика He a соотношения между сообшением и его потребителем. Be<sub>3</sub> наличия потребителя говорить об информации бессмысленно.

Применительно к компьютерной обработке данных ПОЛ информацией некоторую понимают последовательность обозначений символических  $(6yKB,$ цифр, закодированных

графических образов и звуков и т.п.), несущую смысловую нагрузку и представленную в понятном компьютеру виде. Каждый новый символ в такой последовательности символов увеличивает информационный объём сообщения.

В каком виде существует информация?

Информация может существовать в самых разнообразных формах:

• в виде текстов, рисунков, чертежей, фотографий;

- в виде световых или звуковых сигналов;
- в виде радиоволн;
- в виде электрических и нервных импульсов;
- в виде магнитных записей;
- в виде жестов и мимики;
- в виде запахов и вкусовых ощущений;

• в виде хромосом, посредством которых передаются по наследству признаки и свойства организмов и т.д.

Как измеряется количество информации?

Американский инженер Р. Хартли процесс получения информации рассматривает как выбор одного сообщения из конечного наперёд заданного множества из  $N$  равновероятных сообщений. информации количество a *I*, содержащееся  $\overline{B}$ выбранном сообщении, определяет, как двоичный логарифм N.

Формула Хартли:  $I = \log_2 N$ .

Допустим, нужно угадать одно число из набора чисел от единицы до ста. По формуле Хартли можно вычислить, какое количество информации для этого требуется:  $I = \log_2 100 = 6,644$ . То есть сообщение о верно угаданном числе содержит количество информации, приблизительно равное 6,644 единиц информации.

Приведем другие примеры равновероятных сообщений:

1. при бросании монеты: "выпала решка", "выпал орел";

2. на странице книги: "количество букв чётное", "количество букв нечётное".

Определим теперь, являются ли равновероятными сообщения "первой выйдет из дверей здания женщина" и "первым выйдет из дверей здания мужчина". Однозначно ответить на этот вопрос нельзя. Все зависит от того, о каком именно здании идет речь.

Если это, например, станция метро, то вероятность выйти из дверей первым одинакова для мужчины и женщины, а если это военная казарма, то для мужчины эта вероятность значительно выше, чем для женщины.

Для задач такого рода американский учёный Клод Шеннон предложил в 1948 г. другую формулу определения количества учитывающую возможную информации, неодинаковую вероятность сообщений в наборе.

Формула Шеннона:

 $I = -(p_1 \log_2 p_1 + p_2 \log_2 p_2 + ... + p_N \log_2 p_N),$ 

где  $p_i$  — вероятность того, что именно *i*-е сообщение выделено в наборе из N сообщений.

Легко заметить, что если вероятности  $p_1$ , ...,  $p_N$  равны, то каждая из них равна 1/N, и формула Шеннона превращается в формулу Хартли.

### Задания для выполнения

Вычислить объем полученной информации по формуле Шеннона и формуле Хартли:

Залача 1.

Сообщение, записанное буквами 64-символьного алфавита, содержит 20 символов. Какой объем информации оно несет?

Залача 2.

Жители планеты Принтер используют алфавит из 256 знаков, а жители планеты Плоттер - из 128 знаков. Для жителей какой планеты сообщение из 10 знаков несет больше информации и на сколько?

Задача 3.

Для кодирования нотной записи используется 7 значков-нот. Каждая нота кодируется одним и тем же минимально возможным количеством бит. Чему равен информационный объем сообщения, состоящего из 180 нот?

Задача 4.

растровое графическое изображение, палитра Цветное которого включает в себя 65 536 цветов, имеет размер 100Х100 точек (пикселей). Какой объем видеопамяти компьютера (в Кбайтах) занимает это изображение в формате BMP?

Задача 5.

В велокроссе участвуют 119 спортсменов. Специальное устройство регистрирует прохождение каждым из участников промежуточного финиша, записывая его номер с использованием минимально возможного количества бит, одинакового для каждого спортсмена. Каков информационный объем сообщения, записанного устройством, после того как промежуточный финиш прошли 70 велосипедистов?

Задача 6.

Словарный запас некоторого языка составляет 256 слов, каждое из которых состоит точно из 4 букв. Сколько букв в алфавите языка?

Задача 7.

Сколько вопросов надо задать, чтобы отгадать одну из 32 карт (колода без шестерок), если ответами могут быть лишь "да" или "нет"?

Задача 8.

Сообщение о том, что на светофоре красный сигнал, несет в себе информации больше, чем бит. Объясните почему.

Задача 9.

Пылкий влюбленный, находясь в разлуке с объектом своей любви, посылает телеграмму: "Любишь?". В ответ приходит не менее лаконичная телеграмма: "Да!". Сколько информации несет ответная телеграмма?

Задача 10.

Измерьте информационный объем сообщения "Ура! Закончились каникулы!!" (с точки зрения технического подхода, то есть не учитывая смысл сообщения). Выразите этот объем в битах, байтах, килобайтах.

Задача 11.

Сколько следует задать вопросов и как их следует формулировать, чтобы оценить сообщение о том, что вагон стоит на одном из 16 путей?

Задача 12.

Определите, сколько бит информации несет сообщение о том,

что на светофоре горит зеленый свет. Залача 13.

Вы бросаете два кубика с нанесенными на гранях цифрами от 1 до 6. Определите, сколько бит информации несет сообщение, что на одном кубике выпала тройка, а на другом - пятерка.

Залача 14.

Предположим, вероятность того, что вы получите  $3a$ контрольную работу оценку "5", равна 0,6; вероятность получения "4" равна 0,3; вероятность получения "3" - 0,1. Определите, сколько бит информации будет нести сообщение о результатах контрольной работы в каждом из возможных случаев.

## Порядок выполнения работы

1. Изучить данные методические указания

2. Вычислить объем полученной информации согласно полученному варианту задания.

3. Полготовить отчет.

## Содержание отчета

1. Тема лабораторной работы.

2. Цель работы.

3. Исходные данные для выполнения работы.

 $4.$ Решение объема полученной задачи вычисления информации.

5. Вывол.

## Контрольные вопросы:

1. Что такое информатика и информация?

2. Каковы характеристики информации?

3. Каковы характеристики информационного сообщения?

4. Какие Вы видите соотношения между информацией и информационным сообщением?

5. Какие Вы знаете виды информации?

6. Как определить количество информации по формуле Хартли?

7. Как определить количество информации по формуле Шеннона?

## Лабораторная работа №2 Характеристики информации. Равномерные и неравномерные коды

Целью лабораторной работы является изучение основных понятий о равномерных и неравномерных кодах, их характеристик, правилах, способах использования и применении.

## Теоретические сведения

Объектом передачи и преобразования в ЭВМ является дискретная информация. Для представления её применяется так алфавитный способ, основой которого называемый является использование фиксированного конечного набора символов любой природы, называемого алфавитом. Символы из набора алфавита называются буквами, а любая конечная последовательность букв словом.

<sub>B</sub> обработки процессе хранения, вывода  $\mathbf{M}$ ввода, информации в ЭВМ осуществляется её преобразование из одной формы в другую. При этом с каждой из форм представления различные алфавиты. Таким образом, связаны процесс преобразования информации часто требует представлять буквы средствами (буквами, словами) одного алфавита другого алфавита. Такое представление называется кодированием.

Декодированием называется процесс обратного преобразования информации относительно ранее выполненного кодирования.

Для представления информации в ЭВМ преимущественное распространение получило двоичное кодирование, при котором представляются информации вволимой символы  $\overline{B}$ ЭBM средствами двоичного алфавита, состоящего из двух букв. В дальнейшем в качестве этих букв будут использоваться символы 0  $n<sub>1</sub>$ 

Двоичный алфавит по числу входящих в него символов являются минимальным. Полный набор кодовых комбинаций, соответствующих представлению двоичному **BCCX** букв кодируемого алфавита, называется кодом.

Различают коды равномерные и неравномерные. Кодовые

комбинации равномерных двоичных кодов содержат одинаковое число двоичных знаков, неравномерных - не одинаковое.

Примером неравномерного двоичного кода может служить азбука Морзе, в которой для каждой буквы и цифры определена двоичная последовательность коротких и длинных сигналов. В азбуке Морзе буква Е, например, соответствует один короткий сигнал (точка), а букве Ш - четыре длинных сигнала (четыре тире). Неравномерное кодирование позволяет повысить скорость сообщений  $3a$ счёт наиболее того, **ЧТО** часто передачи встречающимся в передаваемых текстах символам  $(K)$ НИМ относится и буква Е) назначается более короткая комбинация. В технике наибольшее применение нашли равномерные коды, как более удобные для реализации.

### Залание

Привести примеры равномерных и неравномерных кодов и закодировать задачи 1 – 14 из лабораторной работы №1

#### Порядок выполнения работы

1. Изучить данные методические указания

2. Согласно полученному варианту задания представить число в виде равномерного и неравномерного кода.

3. Подготовить отчет.

#### Содержание отчета

1. Тема лабораторной работы.

2. Цель работы.

3. Исходные данные для выполнения работы.

4. Решение задачи представления чисел в виде равномерного и неравномерного кода.

5. Вывод

#### Контрольные вопросы:

1. Что такое двоично-десятичный код (Д1, Д4)?

2. Что такое тетрады?

3. Какие Вы знаете свойства кодов Д1, Д4?

4. Как представляются десятичные и двоичные числа в виде

чисел со знаком?

5. Что такое прямой, обратный и дополнительный код?

6. Каковы правила перевода чисел в равномерные и неравномерные коды?

## Лабораторная работа №3 Однородные и неоднородные системы счисления

Целью лабораторной работы является изучение основных понятий об однородных и неоднородных системах счисления, их характеристик, правилах  $\mathbf{M}$ способах использования,  $\mathbf{M}$ применении.

#### Теоретические сведения

Различают однородные и неоднородные системы счисления. В неоднородных системах счисления  $G_i$  не зависят друг от друга и могут принимать любые значения. Эти системы еще называют системами со смешанным основанием. В неоднородных системах счисления в каждом і-м разряде количество допустимых символов может быть различно, при этом  $a_i p_{i-1}$ , где  $p_i$  – основание системы в  $i$ -м разряде. В общем виде число А может быть представлено следующим образом:

$$
A = a_n p_{n-1} \dots p_1 + a_{n-1} p_{n-2} \dots p_1 + \dots + a_2 p_1 + a_1, \tag{3.1}
$$

где  $a_i$  – цифра *i*-го разряда числа, причем  $a_i = \overline{0, p_{i-1}}$  есть база системы счисления;  $p_i = \prod_{\alpha}^{i} p_j$  – вес *i*-го разряда числа.

Примером неоднородной системы счисления может служить система счисления времени, для которой  $p_0 = 1c$ ;  $p_1 = 60c$ ;  $p_2 = 60$  минут;  $p_3 = 24$  часа;  $p = 365$  суток. Например, время в 2 года, 25 суток, 14 часов, 35 мин, 48 секунд, выраженное в единицах младшего разряда - секундах, определится по (1):

 $A = 2 \cdot 365 \cdot 24 \cdot 60 \cdot 60 \cdot 1 + 25 \cdot 24 \cdot 60 \cdot 60 \cdot 1 + 14 \cdot 60 \cdot 60 \cdot 1 + 35 \cdot 60 \cdot 1 + 48 \cdot 1$ применения в ЭВМ была Специально для созлана неоднородная двоично-пятеричная система, в которой в нечетных  $p_1 = 5(a_i = 0, 4)$ , а в четных разрядах разрядах основание основание  $p_2 = 2(a_i = 0,1)$ . Так как произведение весов двух соседних (четного и нечетного) разрядов равно десяти, то двумя двоично-десятичными разрядами можно кодировать ОДНУ десятичную цифру (табл.3.1).

#### Таблица 3.1

Кодирование десятичной цифры

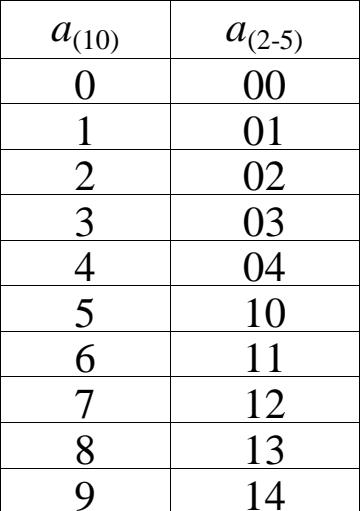

Пример 3.1. Записать число 748<sub>(10)</sub> в двоично-пятеричной системе счисления. *Решение*.  $A_{(10)} = 120413_{(2-5)}$ .

Здесь *n* = 6, основания  $p_1 = 5$ ;  $p_2 = 2$ ;  $p_3 = 5$ ;  $p_4 = 2$ ;  $p_5 = 5$ ;  $p_6 =$ 2, а цифры  $a_1 = 3$ ;  $a_2 = 1$ ;  $a_3 = 4$ ;  $a_4 = 0$ ;  $a_5 = 2$ ;  $a_6 = 1$ . Для вычисления количественного эквивалента числа А подставим эти значения в (3.1).

 $A = 1 \cdot 5 \cdot 2 \cdot 5 \cdot 2 \cdot 5 + 2 \cdot 2 \cdot 5 \cdot 2 \cdot 5 + 0 \cdot 5 \cdot 2 \cdot 5 + 4 \cdot 2 \cdot 5 + 1 \cdot 5 + 3$  $= 500 + 200 + 0 + 40 + 5 + 3 = 748_{(10)}$ 

В настоящее время, в основном используются позиционные системы счисления, в которых  $pi = p_j$  при всех *i* и *j*. В них веса отдельных разрядов представляют собой степень основания, равную номеру позиции.

На практике используются сокращенную запись чисел:

$$
A_{(a)} = a_{n-1} \dots a_1 a_0 a_{-1} \dots a_{-m} \tag{3.2}
$$

сокращенной 86,54 Так, записи десятичного числа соответствует его значение, вычисляемое согласно равенству (3.2):

$$
86,54_{(10)} = 8*10^{1} + 6*10^{0} + 5*10^{1} + 4*10^{2}
$$

#### Залание.

Выразить в единицах младшего разряда - секундах время:

- 1) 3 года, 56 суток, 22 часа, 70 мин, 54 секунд;
- 2) 5 лет, 43 суток, 23 часа, 33 мин, 45 секунд;
- 3 ) 6 лет, 42 суток, 21 час, 12 мин, 56 секунд;
- 4) 2 года, 25 суток, 51 час, 54 мин, 12 секунд;
- 5) 5 лет, 43 суток, 23 часа, 33 мин, 45 секунд;
- 6) 1 год, 16 суток, 18 часов, 18 мин, 19 секунд;
- 7) 7 лет, 90 суток, 71 час, 25 мин, 16 секунд;
- 8) 8 лет, 11 суток, 17 часов, 28 мин, 91 секунда.

Записать десятичные числа в двоично-пятеричной системе счисления:

- 1) 345;
- 2) 452;
- 3) 178;
- 4) 918;
- 5) 726;
- 6) 134;
- 7) 871;
- 8) 899;
- 9) 178;
- 10) 817.

#### **Порядок выполнения работы**

1. Изучить данные методические указания

2. Согласно полученному варианту задания представить исходное значение для неоднородной системы счисления.

3. Подготовить отчет.

### **Содержание отчета**

1. Тема лабораторной работы.

2. Цель работы.

3. Исходные данные для выполнения работы.

4. Решение задачи представления числа для неоднородной системы счисления.

5. Вывод

### **Контрольные вопросы:**

1. Что такое однородные системы счисления?

2. Что такое неоднородные системы счисления?

3. Как записывается число в общем виде неоднородной системы счисления?

4. Как записывается число в общем виде однородной системы счисления?

5. Какие Вы знаете примеры неоднородной системы счисления?

## Лабораторная работа №4 Перевод чисел в системах счисления

Целью лабораторной работы является изучение правил и способов перевода десятичного целого и дробного числа в другие системы счисления.

#### Теоретические сведения

При подготовке вычислений на ЭВМ необходимы прямые и обратные преобразования между двоичными и десятичными числами. Эти преобразования различны для целых и дробных чисел.

Пусть целое десятичное число А разложено по другому основанию ССЧ Р:

$$
A = a_{m-1}p^{m-1} + a_{m-2}p^{m-2} + \dots + a_1p^1 + a_0p^0. \tag{4.1}
$$

Если A разделить на P, то получится число  $A_1 = Ap^{-1}$  и в остатке  $a_0$ , равно значению младшего разряда числа А и записанное в новой р-ричной ССЧ.

При этом

$$
A = a_{m-1}p^{m-2} + a_{m-2}p^{m-3} + \dots + a_1p^0. \tag{4.2}
$$

Структура  $A_1$  такая же как  $A$  в (1), поэтому путем повторных преобразований можно последовательно определить значения разрядов  $a_1, a_2, a_3, \ldots, a_{m-1}$ .

Для перевода целых чисел и целых частей неправильных дробей используется метод, базирующийся на делении переводимого числа на основание новой системы счисления. В соответствии с (4.2) целое число  $A_{(p1)}$  в системе с основанием  $p_2$ записывается в виде:

 $A_{(p_1)} = a_{n-1} * p_2^{n-1} + a_{n-2} * p_2^{n-2} + ... + a_0 * p_2^0$ .

При р=2 алгоритм преобразования десятичного целого в двоичное число сводится к последовательному делению до конца десятичного числа на два и к последовательному формированию двоичных разрядов начиная с младших по значению остатков от деления.

Возможен и другой более простой способ перевода  $A_{10} \rightarrow A_2$ ,

если воспользоваться таблицей значений степеней двойки

$$
2^0 = 1
$$
  $2^2 = 4$   $2^4 = 16$   $2^6 = 64$   $2^9 = 512$   $2^{10} = 1024$   
\n $2^1 = 2$   $2^3 = 8$   $2^5 = 32$   $2^7 = 128$   $2^8 = 256$   $u$  T.J.

для преобразования необходимо:

-определить ближайшую от  $A$  меньшую степень двойки  $2^{m-1}$ и присвоить разряду с весом  $2^{m-l}$  значение «1»;

-вычесть разность  $A^1 = A - 2^{m-1}$ 

-повторить вычисления до конца, определяя разряды со значением «1»; - присвоить остальным разрядам значения «0».

Пример: путем подбора целых степеней перевести А<sub>10</sub>→А<sub>2</sub>.  $A_{10}=293$ 

$$
A1 = 293 - 28 = 37;
$$
  
\n
$$
A2 = 37 - 25 = 5;
$$
  
\n
$$
A3 = 5 - 22 = 1;
$$
  
\n
$$
A4 = 1 - 20 = 0;
$$
  
\n
$$
29310 = [28+25+22+20+28] = 1001001012.
$$

Для перевода правильных дробей из системы счисления с основанием  $q_1$  в систему с основанием  $p_2$  используемый метод, базирующийся на умножении переводимой правильной дроби на основание  $p_2$  новой системы счисления. Правильная дробь  $A_{(a)}$  в системе с основанием  $p_2$  может быть записана в виде

$$
A_{(q_2)} = a_{-1} * p_2^{-1} + a_{-2} * p_2^{-2} + \dots + a_{-m} * p_2^{-m}
$$

Если правую часть выражения умножить на  $p_2$ , то найдем неправильную дробь, в целой части которой будет число  $a_{-1}$ . Умножив затем оставшуюся дробную часть на величину основания  $p_2$ , получим дробь, в целой части которой будет  $a_2$  и т.д. Повторяя процесс умножения *m* раз, найдем все *m* цифр дробной части числа в новой системе счисления. При этом все действия должны выполнятся по правилам арифметики и, следовательно, в целой части получающихся дробей будут появляться эквиваленты цифр новой системы счисления, записанные в исходной системе счисления.

При р=2 алгоритм преобразования десятичного дробного в сводится к последовательному умножению лвоичное число дробных частей произведений на два и к последовательному формированию двоичных разрядов начиная со старших  $\Pi$ <sup>O</sup> значению частей произведений.

Пример. А<sub>10</sub>=0.752 перевести с точностью до 6 двоичных разрядов.

 $0.752 \cdot 2 = 1.504$  A<sub>-1</sub> = 1  $0.504 \cdot 2 = 1.008$  A<sub>22</sub> = 1  $0.008 \cdot 2 = 0.016 A_{3} = 0$  $0.016 \cdot 2 = 0.032 A_{\perp} = 0$  $0.032 \cdot 2 = 0.064 A_{.5} = 0$  $0.064 \cdot 2 = 0.0128$  A<sub>-6</sub> = 0  $0.752_{10} \approx 0.110000$ .

переводе правильных дробей из одной системы При счисления в другую можно получить дробь в виде бесконечного или расходящегося ряда. Процесс перевода числа можно закончить, если появиться дробная часть, имеющая во всех разрядах нули, или будет достигнута заданная точность перевода (получено требуемое число разрядов результата). Послелнее означает, что при переводе дроби необходимо указать число разрядов в случае ее представления в новой системе счисления. Естественно, что при этом возникает погрешность перевода чисел. ЭВМ точность перевода обычно ограничивается длиной B разрядной сетки, отведенной для представления чисел.

#### Залание

1. Выполнить перевод десятичных чисел в двоичную, восьмеричную и шестнадцатеричную системы счисления любым способом.

- $1)$  343:
- 2) 832;
- $3) 761;$
- 4) 876;
- $5) 657:$
- $6) 891:$
- 7) 887;
- 8) 716;
- 9) 891.

2. Выполнить перевод десятичных дробных чисел  $\overline{B}$ восьмеричную  $\mathbf{M}$ шестнадцатеричную двоичную, системы счисления с точностью до 6 разрядов после запятой.

- $1)$  0,343;
- $2)$  0,832;
- $3) 0,761;$
- $4)$  0,876;
- $5)$  0,657;
- $6)$  0.891:
- $7)0.887:$
- $8)$  0,716;
- 9) 0,891.

## Порядок выполнения работы

1. Изучить данные методические указания

2. Согласно полученному варианту задания представить исходное значение для неоднородной системы счисления.

3. Подготовить отчет.

#### Содержание отчета

1. Тема лабораторной работы.

2. Цель работы.

3. Исходные данные для выполнения работы.

4. Решение задачи представления числа для неоднородной системы счисления.

5. Вывол

#### Контрольные вопросы:

1. Какие Вы знаете свойства систем счисления?

2. В каком диапазоне представляются числа?

3. Какая взаимосвязь между основанием системы счисления и количества разрядов для представления числа?

4. Какая взаимосвязь между длиной разрядной сетки и максимальным значением числа?

5. Какие Вы знаете принципы и правила перевода целых чисел из одной системы счисления в другую?

6. Какие Вы знаете принципы и правила перевода дробных чисел из одной системы счисления в другую?

7. Как происходит преобразование чисел из двоичной системы счисления в восьмеричную, шестнадцатеричную систему счисления и обратно?

8. Какие Вы знаете способы предобразования двоичных чисел в десятичную систему счисления?

## Лабораторная работа №5 Тетрады, свойства кодов Д1, Д4

Целью лабораторной работы является изучение основных сведений, понятий и принципов представления чисел в виде двоично-десятичных чисел и в виде кодов Д1 и Д4.

#### Теоретические сведения

Непосредственное изображение десятичных чисел приводит необходимости двоичного кодирования десятичных цифр.  $\mathbf{K}$ Устройствам, выполняющим арифметические преобразования с числами, присваивается специальный десятичными термин «лесятичная арифметик». Такие устройства лолжны иметь максимальное сходство с обычными двоичными устройствами.

Десятичная арифметика включается в состав аппаратурных средств высокопроизводительных систем с целью исключения преобразований исходных данных  $\bf{B}$ двоичную  $\phi$ opmy  $\boldsymbol{\mathsf{M}}$ результатов в десятичную.

Четырехразрядным двоичным кодом  $a_3^i a_3^i a_4^i a_0^i$ тетрадами можно закодировать 16 цифр, благодаря чему появляющаяся избыточность приводит к множеству кодирования десятичных цифр, из которых следует выбирать оптимальную. Оптимальность кодирования определяется шестью требованиями, которым должен удовлетворять десятичный код.

 $1.$ Однозначность. Кажлой лесятичной цифре лолжен соответствовать определенный, отличающийся от других двоичный кол.

требования Невыполнение Приводит ланного  $\mathbf{K}$ неоднозначности результатов.

2. Упорядоченность. Большим десятичным цифрам должны соответствовать большие тетрады десятичного кода и, наоборот, меньшим - меньшие тетрады.

требования Выполнение необходимо данного ЛЛЯ сравнения цифр в десятичных организации количественного разрядах.

цифрам должны соответствовать 3. Четность. Четным

цифрам тетрады, нечетным нечетные тетрады. четные Соответствие может быть отмечено любым способом. Выполнение данного требования необходимо для округления.

4. Дополнительность. Если  $x_1$  и  $x_2$  – такие две цифры, для которых  $x_1+x_2 = 9$  и цифре  $x_1$  сопоставляется тетрада  $a_3a_2a_1a_0$ , то цифре х2, если удовлетворяется требование дополнительности, должна сопоставляться тетрада получаемая **IIVTEM**  $a_3a_2a_1a_0,$ инверсии двоичных раз-рядов кода цифры  $x_1$ .

Требование дополнительности необходимо для упрощения реализации дополнительных и обратных кодов десятичных чисел.

5. Весомозначность. Должны существовать четыре целых положительных числа р<sub>3</sub>, р<sub>2</sub>, р<sub>1</sub>, р<sub>0</sub>, называемых весами, с помощью которых можно определить десятичную цифру х по значению двоичной тетрады  $a_3a_2a_1a_0$ , сопоставленной *x*, по формуле

 $x = a_3 p_3 + a_2 p_2 + a_1 p_1 + a_0 p_0.$ 

требования способствует Выполнение данного декодированию.

Непрерывной Непрерывность. 6. последовательности изменений значения цифр должна соответствовать непрерывная последовательность изменений значения тетрад.

 $H<sub>и</sub>$ ОДИН десятичных кодов **H3** He удовлетворяет одновременно всем шести перечисленным требованиям.

Наибольшее распространение в ВТ нашел код прямого замещения с весом разрядов 8421. Этот код самый наглядный и удобный, т.к. в соответствии с названием кода десятичная цифра в нем соответствующим значением двоичного кода. Однако код 8421 требованию дополнительности, удовлетворяет ПОЭТОМУ He действия в этом коде изменению знака десятичного числа связана инверсией разрядов ИЛИ взятия дополнения, требуют  $\mathbf{C}$ дополнительных коррекций и/или временных затрат (табл.5.1).

### Таблица 5.1

Код 8421

| Д1 (8421) |      | Д4 (8421+3) с |      |  |  |  |  |
|-----------|------|---------------|------|--|--|--|--|
|           |      | избытком 3    |      |  |  |  |  |
|           | 0000 |               | 0011 |  |  |  |  |
|           | 0001 |               | 0100 |  |  |  |  |
| 2         | 0010 | 2             | 0101 |  |  |  |  |
| 3         | 0011 | 3             | 0110 |  |  |  |  |
|           | 0100 |               | 0111 |  |  |  |  |
|           | 0101 |               | 1000 |  |  |  |  |
|           | 0110 |               | 1001 |  |  |  |  |
|           | 0111 |               | 1010 |  |  |  |  |
| 8         | 1000 | 8             | 1011 |  |  |  |  |
|           | 1001 |               | 1100 |  |  |  |  |

### **Задание**

Представить в виде кодов Д1 и Д4 следующие десятичные числа:

- 1) 343;
- 2) 832;
- 3) 761;
- 4) 876;
- 5) 657;
- 6) 891;
- 7) 887;
- 8) 716;
- 9) 891.
- 

## **Порядок выполнения работы**

1. Изучить данные методические указания

2. Согласно полученному варианту задания представить исходное значение для неоднородной системы счисления.

3. Подготовить отчет.

#### **Содержание отчета**

1. Тема лабораторной работы.

2. Цель работы.

- 3. Исходные данные для выполнения работы.
- 4. Решение задачи представления числа в виде кодов Д1 и Д4.
- 5. Вывод.

### **Контрольные вопросы:**

- 1. Что такое однозначность десятичного кода?
- 2. Что такое упорядоченность десятичного кода?
- 3. Что такое четность десятичного кода?
- 4. Что такое дополнительность десятичного кода?
- 5. Что такое весомозначность десятичного кода?
- 6. Что такое непрерывность десятичного кода?

## Лабораторная работа №6 Изображение чисел с плавающей точкой

Целью лабораторной работы является изучение правил и способов перевода десятичного целого и дробного числа в другие системы счисления.

## Теоретические сведения.

изображения числа Естественная форма Приводит  $\overline{\mathbf{K}}$ некоторым неудобствам. При работе с ней постоянно приходится следить за правильным и эффективным использованием разрядной сетки, чтобы числа не выходили за старший разряд и в то же время, чтобы старшие разряды использовались как значение.

чтобы Для того. автоматизировать действия  $\Pi$ <sup>O</sup> эффективному использованию всей разрядной сетки, а также значительно увеличить диапазон изображения чисел, в ЭВМ введена еще одна форма представления чисел - с плавающей точкой, или полулогарифмический формат.

Это форма основана на том, что в изображении числа введен дополнительный коэффициент  $X^P$ , т.е.

 $A_{\text{HT}} = X^P M$ 

где  $A_{\text{nr}}$  - полулогарифмическая форма представления числа;  $P$  степень основания порядка или просто порядок;  $X$  – основание порядка;  $M$  – мантисса, определяющая числовые значения.

Основание порядка  $X$  для кажлой **OBM** постоянно. назначается заранее и подразумевается, а само изображение с порядками формируется из двух частей: порядка Р и мантиссы М. Порядок Р содержит знаковый разряд, от значения которого коэффициент  $x^{\rho}$  может быть целым или дробным. Мантисса числа всегда считается дробной, а знак мантиссы определяет знак всего числа. Полулогарифмическая форма приводит к неоднозначности изображения, так одно и тоже число м.б. изображено по-разному.

Пример: X=2 изобразить в форме с плавающей точкой число  $13_{10}$ =1101, Возможны такие изображения:

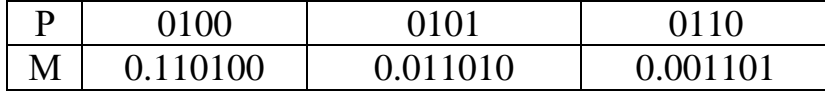

Основание порядка  $X$  существенно влияет на алгоритм преобразований. Для упрощения арифметических алгоритма выбирается значение  $X=2^q$ , где  $q=1,2,3$  или 4. При таком выборе основания X сдвиг мантиссы на q разрядов, т.е. умножение на X эквивалентно изменению значения порядка на одну единицу.

В памяти компьютера мантисса представляется как целое число, содержащее только значащие цифры (0 целых и запятая не храниться). Следовательно, внутреннее представление вещественного числа сводиться к представлению пары целых чисел: мантиссы и порядка.

Предположим, существует 4-х байтовая ячейка памяти. В ячейке должна содержаться следующая информация о числе:

- знак числа:

- порядок;

- значащие цифры мантиссы.

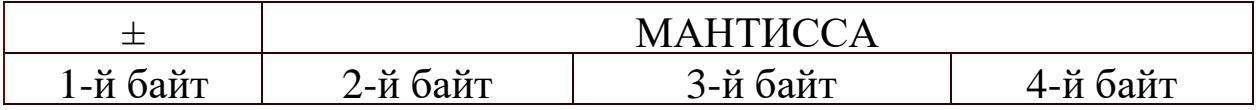

В старшем бите 1-го байта храниться знак числа: 0 обозначает плюс, 1 - минус. Оставшиеся 7 бит 1-го байта содержат машинный порядок. В следующих трех байтах охраняться значащие цифры мантиссы (24 разряда).

В семи двоичных разрядах помещаются двоичные числа в диапазоне от 0000000 до 1111111. Значит, машинный порядок изменяется в диапазоне от 0 до 127 (в десятичной системе счисления). Всего 128 значений. Порядок, может быть как положительным так и отрицательным. Разумно эти 128 значений поровну между положительным и отрицательным разделить значениями порядка: от -64 до 63.

Машинный порядок смещен относительно математического и имеет только положительные значения. Смещение выбирается так, чтобы минимальному математическому значению порядка соответствовал нуль.

Связь между машинным порядком (Мр) и математическим (р) в рассматриваемом случае выражается формулой:

$$
Mp = p + 64
$$

Полученная формула записана в десятичной системе. В двоичной системе формула имеет вид:  $Mp_2=p_2+1000000$ , Для записи внутреннего представления вещественного числа в 4-х байтовой ячейке необходимо:

1) перевести модуль данного числа в двоичную систему счисления с 24 значащими цифрами;

2) нормализовать двоичное число;

3) найти машинный порядок в двоичной системе счисления;

4) учитывая знак числа, выписать его представление в 4-х байтовом машинном слове.

Например, необходимо записать внутреннее представление числа 250,1875 в форме с плавающей точкой.

Решение:

1) Приведем его в двоичную систему счисления с 24 значащими цифрами: 250,1875 $_{\rm 10}$ =1111 1010, 0011 0000 0000 0000 $_{\rm 2}$ .

2) Запишем в форме нормализованного двоичного числа с плавающей точкой: 0,1111 1010 0011 0000 0000 0000\*10 $_2^{1000}$ . Здесь мантисса, основание системы счисления  $(2_{10}\text{=}10_2)$  и порядок  $(8_{10}$ =1000<sub>2</sub>) записаны в двоичной системе.

3) Вычислим машинный порядок в двоичной системе счисления:  $Mp_2 = 1000 + 100\,0000 = 100\,1000$ .

4) Запишем представление числа в 4-х байтовой ячейке памяти с учетом знака числа:

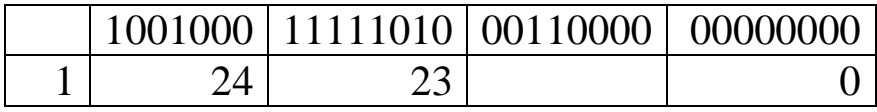

Например, необходимо по шестнадцатеричной форме внутреннего представления числа в форме с плавающей точкой C9811000 8 восстановить само число.

Решение:

1) Перейдем к двоичному представлению числа в 4-х байтовой ячейке, заменив каждую шестнадцатеричную цифру 4-мя

двоичными цифрами:

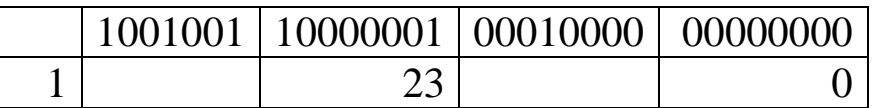

2) Заметим, что получен код отрицательного числа, поскольку в старшем разряде с номером 31 записана 1. Получим порядок числа:  $p=1001001$ ,  $-1000000$ ,  $=1001$ ,  $=9$ <sub>10</sub>.

3) Запишем в форме нормализованного двоичного числа с плавающей точкой с учетом знака числа:

 $-0,100000010001000000000000*2^{1001}$ 

4) Число в двоичной системе счисления имеет вид:

 $-100000010,001$ <sub>2</sub>.

5) Переведем число в десятичную систему счисления:

 $-100000010,0012 = -(1*2^8+1*2^1+1*2^3) = -258,125_{10}$ 

### Задание

1. Записать внутреннее представление десятичных чисел в форме с плавающей точкой.

- $1)$  234,132;
- 2) 565,816;
- 3) 345,392;
- 4) 698,989;
- 5) 812,981;
- $6)$  982,817;
- 7) 928,918;
- 8) 234,561;
- 9) 823,716:
- 10) 812,817;
- 11) 891,981.

2. По шестнадцатеричной форме внутреннего представления числа в форме с плавающей точкой С9811000 восстановить само число.

- 1)  $F618A4$ ;
- 2) A828B4:
- 3) C8537E;
- 4) 7645С5;
- 5) 7914ВА;
- 6) 8235У7;
- 7) 75783В;
- 8) 981297;
- 9) F89273;
- 10) 681ABC;
- 11) 91827CE;
- 12) D8918E5.

### **Порядок выполнения работы**

1. Изучить данные методические указания

2. Согласно полученному варианту задания представить исходные числа в виде чисел с плавающей точкой.

3. Подготовить отчет.

### **Содержание отчета**

1. Тема лабораторной работы.

- 2. Цель работы.
- 3. Исходные данные для выполнения работы.
- 4. Решение задачи представления числа с плавающей точкой.
- 5. Вывод.

### **Контрольные вопросы:**

1. Как изображаются числа с плавающей точкой (полулогарифмическая форма)?

2. Что такое мантисса и порядок?

3. Какие Вы знаете примеры представления чисел в форме с плавающей точкой?

## Лабораторная работа №7 Арифметические действия над десятичными и двоичными числами

Целью лабораторной работы является изучение основных сведений, понятий и принципов выполнения арифметических операций над десятичными и двоичными числами.

#### Теоретические сведения

Знаковый разряд двоичных чисел весом 2<sup>m</sup> для целых и 2<sup>0</sup> для дробных чисел участвует совместно с числовыми разрядами арифметических операциях. Знаковый разряд, также как  $\overline{B}$ цифровые разряды, принимает значение 1 (это знак «-») и 0 (это  $3HAK \left\langle\left\langle +\right\rangle\right\rangle$ .

Возможно несколько видов изображений чисел со знаком:

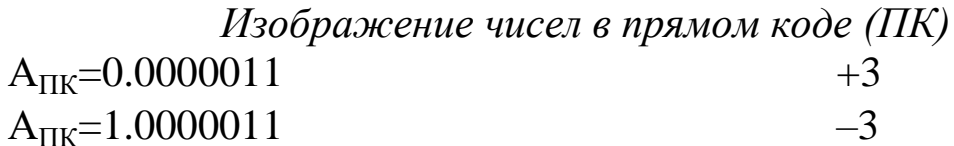

#### Изображение чисел обратным кодом (ОК)

Обратный код обладает определенными преимуществами. Он полностью симметричен, т.к. изображению максимального по абсолютному значению отрицательного числа соответствует  $2^m + 2^0 / 2^0 + 2^{-m}$  сопоставляется изображение такого же числа  $2^m - 2^0 / 2^0 - 2^{-m}$ положительного максимального Изображение положительных и отрицательных чисел взаимно дополняют друг друга, т.е. до последовательности единиц во всех двоичных разрядах, т.е. для получения ОК отрицательного числа необходимо взять инверсию всех двоичных разрядов.

В общем виде функцию изображения обратным кодом для целых чисел можно представить так:

 $A_{o6p} = \begin{cases} A & npu \, 0 \leq A \leq 2^m - 2^0, \\ 2^{m+1} - 2^0 - |A| npu - 2^{-m} + 2^0 \leq A \leq 0 \end{cases}$ 

для дробных

 $A_{o\delta p} = \begin{cases} A & npu \ 0 \leq A \leq 2^0 - 2^{-m}, \\ 2^1 - 2^m - |A|npu - 2^0 + 2^{-m} \leq A \leq 0. \end{cases}$ пример:  $+37, -37$ A<sub>o</sub><sub>p=0.0100101</sub> A<sub>0</sub>6p=1.1011010

#### Изображение чисел в дополнительном коде (ДК)

Данное изображение наиболее распространенное, не требует каких-либо дополнительных аппаратурных дополнений. Изображение положительных чисел равно значению самих чисел:

 $A_{\text{IIK}} = 0.0000011$  $+3$ Изображение отрицательных чисел представляет собой дополнение до  $2^{m-1}$  для целых чисел и до  $2^{1}$  для дробных чисел. Поэтому сумма изображений двух одинаковых по абсолютному значению чисел разного знака равна  $2^{m-1}/2^1$ . В общем виде функцию изображения ДК для целых чисел можно представить следующим образом:

$$
A_{IIK} = \begin{cases} A & npu \le A \le 2^m, \\ 2^{m+1} - |A|npu - 2^{-m} + 2 \le A \le 0 \end{cases}
$$

для дробных

$$
A_{IIK} = \begin{cases} A & npu \ 0 \le A \le 2^{-m}, \\ 2^1 - |A| npu - 2^0 \le A \le 0. \end{cases}
$$

Следует обратить внимание на несимметричность ДК в связи с тем, что изображению  $A = -2^m / -2^0$ не сопоставляется изображение  $A = +2<sup>m</sup>$  / +2<sup>0</sup>. Необходимо помнить, что чем больше изображение отрицательного числа, тем меньше абсолютное значение самого изображаемого числа.

Существует два способа перевода чисел из прямого кода в дополнительный. Первый способ заключается в следующем:

1. Записать число в прямом коде.

2. Для ПК найти соответствующий обратный код.

3. К ОК прибавить к младшему разряду единицу.

Полученное число и будет дополнительным кодом 4. заданного числа.

Второй способ перевода заключается в следующем:

1. Записать число в прямом коде.

2. Найти, просматривая с младших разрядов первую встретившуюся единицу и все разряды слева от нее перевести в обратный код.

3. Все разряды справа от найденной единицы, включая найденную оставить в прежнем виде.

Полученное число и будет дополнительным кодом заданного числа.

Сложение и вычитание лвоичных чисел основаны на правилах этих действий в пределах одного разряда и правилах учета межразрядных переносов и займов (табл.7.1).

Таблина 7.1

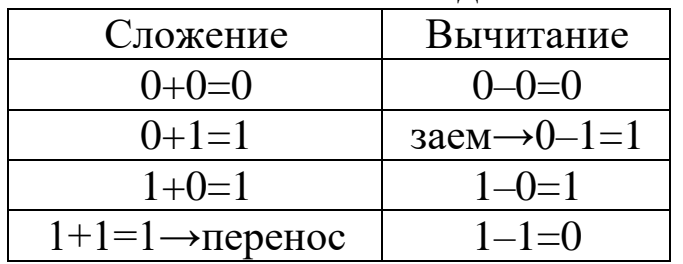

Сложение и вычитание лвоичных чисел

Перенос возникающий в і-ом разряде передается в следующий (i+1)-разряд с увеличенным вдвое весом и уменьшенным вдвое значением.

Заем  $(i+1)$ -го разряда передается **ИЗ**  $\bf{B}$ і-й разряд с уменьшенным вдвое весом и увеличенным двое значением.

Например, рассмотрим основные операции (сложение  $\boldsymbol{\mathrm{M}}$ вычитание) с использованием ОК и ДК. Возьмем два числа 25, 31 проведем с ними все возможные операции сложения и  $\mathbf{M}$ вычитания.

 $1)$  31+25=56

Данный вариант самый простой и не требует никаких преобразований перед сложением, поэтому необходимо просто перевести числа в двоичную систему счисления и сложить с помощью обычной операции сложения. Получим:

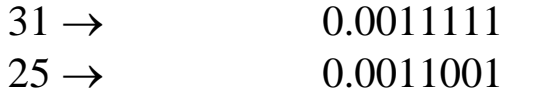

$$
0.0111000 \rightarrow 32 + 16 + 8 = 56
$$

 $2)$  31+(-25) = -6

 $\mathbf{B}$ данном случае перед необходимо сложением отрицательное число перевести предварительно в дополнительный код, после чего произвести обычную операцию сложения. Имеем:

 $-25$ <sub>JK</sub> $=$ 1.1100111  $-25 \rightarrow$  $31 \rightarrow$ 0.0011111  $-25$ <sub>ДК</sub> $\rightarrow$ 1.1100111

 $0.0000110 \rightarrow +6$ , T.K. «+», TO  $C_{\text{non}} = C_{\text{HK}}$ 

В случае появления знака «-», результат представлен в ДК и необходим перевод в ПК для получения результата

 $3) -31 + 25 = -6$ 

отрицательное  $\mathbf{B}$ данном случае число необходимо предварительно перевести в обратный код, после чего провести сложение. В случае получения отрицательного числа результат необходимо проинвертировать для получения ПК.

 $-31<sub>OK</sub>=1.1100000$ . Имеем:

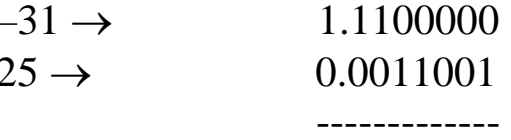

1.1111001

После инверсии имеем ПК=1.0000110

Сумматор ОК отличается от других сумматоров тем, что в них имеет место цепь обратной связи: если есть перенос из знакового разряда, то к результату необходимо добавить «+1» в младший разряд

4)  $31 - 25 = +6$ 

в данном случае отрицательное число необходимо перевести в обратный После перевода получим  $-25_{\text{OK}}=1.1100110$ . код. Получаем:

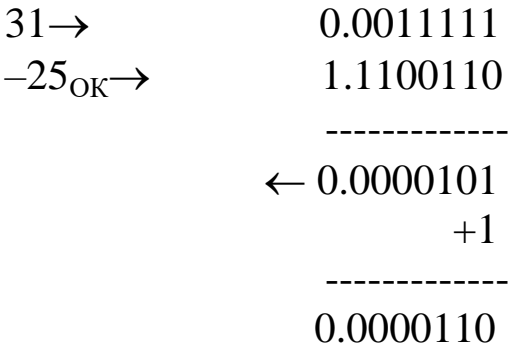

5)  $31-(-25) = +56$ 

В данном случае два отрицания превращаются в обычное сложение, и поэтому операция делать аналогично случаю 1.

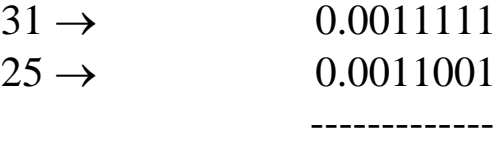

 $0.0111000 \rightarrow 32 + 16 + 8 = 56$ 

 $6) -31 - 15 = -56$ 

В данном случае перед сложением необходимо оба числа сначала перевести в обратный код, после чего проводить операцию сложения.

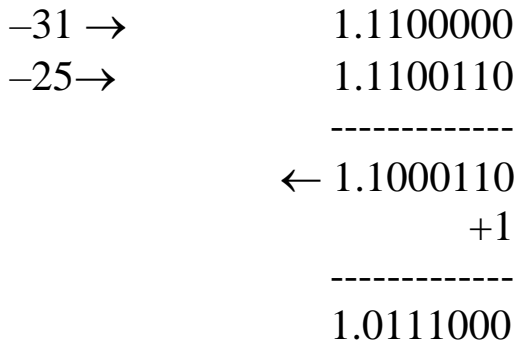

Полученный результат представлен в обратном коде, поэтому для получения ПК его необходимо проинвертировать. Получим  $1.0111000 \rightarrow -56$ 

#### Задание

Выполнить операции сложения  $\boldsymbol{\mathrm{M}}$ вычитания чисел с использованием обратного и дополнительного кода.

1) A=234 B=132; 2) A=565 B=816; 3) A=345 B=392; 4) A= $698$  B= $989$ ; 5) A=812 B=981; 6) A=982 B=817; 7) A=928 B=918; 8) A=234 B=561; 9) A=823 B=716; 10) A=812 B=817; 11)  $A=891 B=981$ .

### Порядок выполнения работы

1. Изучить данные методические указания

2. Согласно полученному варианту задания ВЫПОЛНИТЬ операции сложения и вычитания над двоичными и десятичными числами.

3. Подготовить отчет.

### Содержание отчета

1. Тема лабораторной работы.

2. Цель работы.

3. Исходные данные для выполнения работы.

Решение задачи выполнения  $4_{\scriptscriptstyle{\ddots}}$ операции сложения  $\overline{M}$ вычитания над двоичными и десятичными числами.

5. Вывод.

### Контрольные вопросы:

1. Как отображаются десятичные числа в четырехразрядном двоичном коде? Каковы требования оптимальности кодирования? Что такое код прямого замещения?

2. Как отображаются числа в прямом и обратном коде? Правило перевода в обратный код.

3. Как отображаются числа в прямом и дополнительном коде? Правило перевода в дополнительный код.

4. По какой форме представляются числа с помощью дополнения до единицы, дополнения до двух и форме excess  $2<sub>m-1</sub>$ ? Приведите примеры.

5. Назовите правила арифметических действий сложения, вычитания, умножения и деления над двоичными числами? Приведите примеры.

## Лабораторная работа №8 Сложение чисел с помощью кодов Д1 и Д4

Целью лабораторной работы является изучение правил и способов выполнения операции сложения чисел с помощью кодов Д1 и Д4.

#### Теоретические сведения

Так как наибольшее десятичное одноразрядное число =9, то с учетом переноса в данный разряд, значение результата разрядного суммирования лежит в пределах от 0 до 19. при этом единица во представляет разряде собой лесятичный втором перенос следующую тетраду, а сумма получается в двоичном коде, отличном от требуемого десятичного представления, т.е. требует коррекции. В связи с этим могут возникнуть следующие случаи:

1. Если  $a_i + b_i + p_i$  <10, то при выполнении действий над разрядами тетрады по правилам двоичной арифметики сразу получается правильный результат;

2. Если  $a_i + b_i + p_i \ge 10$ , то возникает тетрадный перенос, который следует рассматривать как десятичный. Сумму следует скорректировать на  $+6$  ( $+0110$ ), т.к. перенос передан в старший разряд с весом 16 вместо 10; признаком необходимости коррекции является выходной тетрадный перенос;

3. Если  $15\ge a_i+b_i+p_i\ge 10$  необходима такая же коррекция из-за допустимого значения суммы превышения (т.е. появляется запрещенная комбинация).

Это следующие значения:

Т.е. признак необходимости коррекции является единица в старшем разряде и, хотя бы одной единицы в 2-х соседних кодах первоначальной суммы.

Пример: 184+298=482 (код 8421) 0001 1000 0100 0010 1001 1000 \_\_\_\_\_\_\_\_\_\_\_\_\_\_\_\_\_\_\_\_\_\_  $0100 \leftarrow 0001$  1100 0000 0110 0110 \_\_\_\_\_\_\_\_\_\_\_\_\_\_\_\_\_\_\_\_\_\_\_\_\_ 0100 1000 0010

На первом шаге проводим основной цикл сложения, после этого производим коррекцию в тех тетрадах, которые требуют коррекции. В данном примере в младшей тетраде присутствует запрещенная комбинация, значит ее необходимо скорректировать на +6, а из второй тетрады в третью был межтетрадный перенос, поэтому тетраду из которой был перенос необходимо также скорректировать также на число +6.

Прямое вычитание десятичных разрядов всегда меньше 10, поэтому разность необходимо скорректировать на минус шесть только при возникновении шестнадцатеричного займа, так как десятичный разряд приобретает в данном случае лишних шесть единиц.

Пример: 615-396=219 0110 0001 0101 0011 1001 0110 ---------------------- $0010 \rightarrow 0111 \rightarrow 1111$ 

0000 0110 0110

-----------------------0010 0001 1001

В данном случае поправки делаются для тех тетрад, в которые был перенос.

Код Д4

 $a'_i = a_i + 3$   $b'_i = b_i + 3$ 

1. Если  $a_i + b_i + p_i \le 15$ , то результат необходимо скорректировать на величину  $-3$   $(-0011)$ 

2. Если  $a_i + b_i + p_i > 15$ , то при переходе в старшую тетраду меняет свой вес с 16 на 10. Поэтому требуется коррекция на величину +3 (0011). Пример: 184+298=482 (код 8421+3) 1011 0111 0100 0101 1100 1011 \_\_\_\_\_\_\_\_\_\_\_\_\_\_\_\_  $1010 \leftarrow 1000 \leftarrow 0010$  $-0011 + 0011 + 0011$ \_\_\_\_\_\_\_\_\_\_\_\_\_\_\_\_\_\_\_\_\_\_\_

0111 1011 0101

 $\overline{B}$ первые две тетрады данном случае необходимо скорректировать на +3, т.к. в них появилось число <15. В старшей тетраде появился перенос, поэтому **OTE** тетраду необходимо скорректировать на величину -3 (0011).

Пример: -298+127=-171

Проведем вычисления в коде  $\mathcal{I}_1$  с использованием обратного кода (ОК). Существует два способа нахождения обратного кода. В первом случае для получения обратного кода числа, записанного в виде тетрад необходимо для каждой тетрады найти ее дополнение до числа 9. после этого необходимо провести сложения по правилам сложения чисел в коде прямого замещения (в коде Д1), после получения результата необходимо снова найти дополнение каждой тетрады до числа 9 для получения необходимого результата.

 $\mathbf{I}$ .

 $-298$  HK: 1, 0010 1001 1000 OK: 1, 0111 0000 0001

В данном случае для дополнения младшей тетрады до числа 9 необходимо число 8, для дополнения второй тетрады необходим ноль, а для дополнения старшей тетрады необходимо число 7. После перевода отрицательного числа в обратный код проводим основной цикл сложения

1. 0111 0000 0001

0. 0001 0010 0111

1, 1000 0010 1000

Получили результат, записанный в обратном коде. Для получения конечного результата находим его дополнение до числа  $1,0001$  0111 0001 или -171.

При этом необходимо учитывать, что если существует перенос из знакового разряда, то эту единицу прибавляем к младшей тетраде.

 $\Pi$ .

Во втором способе последовательность действий следующая. Записываем исходное число в виде тетрад в прямом коде. После этого прибавляем к каждой тетраде число +6 (0110), после чего результат инвертируем. Это и будет обратный код исходного числа. После этого проводим обычное сложение, как и в способе I, после чего также находим дополнения до числа 9.

1, 0010 1001 1000  $+$  0110 0110 0110 1 1000 1111 1110 OK 1 0111 0000 0001 0 0001 0010 0111 ----------------------------OK 1 1000 0010 1000  $\Pi K$  1 0001 0111 0001 (-171)

Тот же пример проведем с использованием кода  $\mathcal{I}_4$  (8421+3) с переводом отрицательного числа в дополнительный код. Для дополнительного записанного коде Д4 кода, получения  $\bf{B}$ необходимо найти дополнение всех тетрад кроме младшей до числа 15, а младшую тетраду до числа 16. После основного цикла сложения необходимо произвести коррекции. B случае возникновения межтетрадных переносов, тетрады из которых был перенос необходимо скорректировать на  $+3$  $(0011).$ число Остальные тетрады корректируются на число +13 (1101) с блокировкой межтетрадных переносов. После коррекции, если число отрицательное, то для него также необходимо найти дополнения, как и в начале вычислений.

 $-298+127=-171$ TIK 1 0101 1100 1011 ДК 1 1010 0011 0101  $\rightarrow -298_{\text{71K}}$  $\overline{I}$  TIK 0 0100 0101 1010  $\rightarrow$ 127 ----------------------------1 1110 1000 1111 1101 1101 1101 ---------------------------ДК 1 1011 0101 1100  $\Pi K$  1 0100 1010 0100 (-127)

#### Залание

Выполнить операции сложения и вычитания в кодах Д1 и Д4. 1) A = 234 B= 132; 2) A=565 B=816; 3) A=345 B=392; 4) A=698 B=989; 5) A=812 B=981; 6) A=982 B=817;  $7)$  A=928 B=918: 8) A= 234 B=561; 9) A=823 B=716; 10) A=812 B=817;

11)  $A=891 B=981$ .

### Порядок выполнения работы

1. Изучить данные методические указания

2. Согласно полученному варианту задания выполнить операции сложения и вычитания в кодах Д1 и Д4.

3. Подготовить отчет.

### Содержание отчета

- 1. Тема лабораторной работы.
- 2. Цель работы.
- 3. Исходные данные для выполнения работы.
- 4. Решение задачи выполнения операции сложения И

вычитания в кодах Д1 и Д4.

5. Вывод.

## **Контрольные вопросы:**

1. Как сложить числа в коде прямого замещения (Д1)? Перечислите принципы организации сложения. В чем особенность при сложении в коде Д1? Приведите примеры.

2. Как вычесть числа в коде прямого замещения (Д1)? Перечислите принципы организации сложения. В чем особенность при вычитании в коде Д1? Приведите примеры.

3. Что такое код Д4? Перечислите особенности и принципы сложения с использованием кода Д4. Приведите примеры.

4. Как происходит сложение с отрицательным числом в коде прямого замещения (Д1) с использованием обратного кода? Перечислите способы перевода чисел в обратный код (примеры).

5. Как происходит сложение с отрицательным числом в коде прямого замещения (Д1) с использованием дополнительного кода? Приведите примеры.

## **Лабораторная работа №9 Выполнение операции умножения в двоичной системе счисления**

**Целью лабораторной работы** является изучение основных сведений, понятий и принципов выполнения арифметической операции умножения в двоичной системе счисления.

### **Теоретические сведения**

При точном умножении двух чисел количество значащих цифр произведения может в пределе достичь двойного количества значащих цифр сомножителей. Правила приближенных вычислений рекомендуют оставлять в произведении столько же значащих цифр, сколько их содержится в наименее точном из сомножителей.

Наиболее просто операция умножения выполняется в ПК. При этом на первом этапе определяется знак произведения путем сложения знаковых цифр сомножителей по модулю два.

Затем производится перемножение модулей сомножителей по правилам арифметики согласно двоичной таблице умножения. Результату присваивается полученный ранее знак. Т.к. умножение производится в двоичной системе счисления частные произведения либо равны 0, либо самому сомножителю, сдвинутому на соответствующее количество разрядов.

Управления процессом умножения может начинаться как с младших разрядов множителя, так и со старших. При этом полную сумму можно получить двумя путями:

1. Сдвигом множимого на требуемое количество разрядов и добавлением полученной очередной суммы частичных произведений (СЧП) к ранее накопленной сумме.

2. Сдвигом сумм, ранее полученных СЧП на каждом шаге на один разряд и последующим добавлением к сдвинутой сумме неподвижного множимого, либо 0.

Таким образом, существует четыре варианта схем машинного умножения. 1) Умножение младшими разрядами множителя со сдвигом СЧП вправо.

Процесс умножения сводится к к n-кратному выполнению

шикла:

 $C_{i+1} = (C_i + Ab_{n-1})2^{-1}$ при начальных условиях *i*=0;  $C_0$ =0

В каждом цикле множимое либо добавляется к СЧП (если  $b_i=1$ ), либо нет (если  $b_i=0$ ), после этого сумма умножается на 2-1, т.е. сдвигается на один разряд вправо. После окончания n-го цикла образуется искомое произведение, то есть  $C_n = C = AB$ .

Очередную цифру множителя, управляющую суммированием частичных произведений, удобнее всего снимать с младшего разряда регистра множителя, в котором  $\, {\bf B}$ каждом цикле производится сдвиг содержимого на один разряд вправо.

Например, выполнить умножение 12 на 13.  $0.0001100$  MHO KHMOC 0.0001101 множитель 0.0000000 СЧП 00001100 0000000  $0001100$  1 mar 00001100 сдвиг 000001100 2 шаг + 0  $\rightarrow$  сдвиг 0001100  $000111100$  3  $\mu$ ar + A 0000111100 сдвиг 0001100 0010011100  $4 \mu \text{m} + A$ 00010011100 сдвиг 000010011100 +0 $\rightarrow$ сдвиг  $0000010011100 + 0 \rightarrow \text{cibm}$ 00000010011100 + 0→ сдвиг  $128+16+8+4=156$ 

2) Умножение младшими разрядами множителя со сдвигом множимого влево при неподвижном СЧП.

выражения сводится к этого Вычисление  $n$ -кратному цикла  $C_{i+1} = C_i + A_i b_{n-1}$  где  $A_i = 2A_{i-1}$  при начальных выполнению значениях *i*=0,  $C_0$ =0,  $A_0$ =A.

В каждом цикле умножения множимое сдвигается на один разряд влево и либо прибавляется к СЧП (при *bi=*1), либо нет (при  $b_i = 0$ ).

Например, выполним вычисление 12×13=156 (рис.9.1):

0.0001100 множимое 0.0001101 множитель 0.0000000 СЧП

0001100

0000000  $1$  mar C $4\Pi + A$ 0001100 СЧП 00011000 сдвиг А на один разряд 000110000сдвиг А на один разряд  $(b_i=0)$ 0001100 СЧП 000111100 СЧП 0001100000 сдвиг А на один разряд 0010011100 CH $H+A(b_i=1)$ 00011000000 сдвиг А на один разряд 000110000000 сдвиг А на один разряд (b<sub>i</sub>=0) 0001100000000 сдвиг А на один разряд (b<sub>i</sub>=0) 00011000000000 сдвиг А на один разряд (b<sub>i</sub>=0) В результате имеем  $128+16+8+4=156$ . Рисунок 9.1 – Умножение младшими разрядами

3) Умножение старшими разрядами множителя со сдвигом СЧП влево при неподвижном множимом умножение сводится к *n*кратному повторению цикла  $C_{i+1} = (C_i + Ab_{i+1})2$ ,  $i = 0$ ,  $C_0 = 0$ .

Тогда управление умножением будет производиться цифрами множителя, начиная со старших разрядов. *СЧП* в каждом цикле будет сдвигаться на один разряд влево.

Например, выполним вычисления 12×13=156 (рис.9.2):

0.0001100 множимое 0.0001101 множитель 0000000 СЧП 00000000 сдвиг СЧП влево (b<sub>i</sub>=0) 000000000 сдвиг СЧП влево (b<sub>i</sub>=0) 0000000000 сдвиг СЧП влево (b<sub>i</sub>=0)  $0001100 + A$ , T.K.  $(b_i=1)$ 0000001100 СЧП 00000011000 слвиг СЧП влево  $0001100 + A$ , T.K.  $(b_i=1)$ 00000100100  $000001001000$  сдвиг СЧП влево 0000010010000 сдвиг СЧП влево (b<sub>i</sub>=0)  $0001100 + A$ , T.K.  $(b_i=1)$ 0000010011100 СЧП Получаем результат  $128+16+8+4=156$ . Рисунок 9.2 - Умножение старшими разрядами множителя со

сдвигом влево

4) Умножение старшими разрядами множителя со сдвигом множимого вправо при неподвижном СЧП

Вычисление произведения может быть сведено к *п*-кратному выполнению никла:

 $A_{i+1} = A_i 2^{-1};$  $C_{i+1} = C_i + A_{i+1}b_{i+1}, i = 0, A_0 = A, C_0 = 0,$ 

то есть в каждом цикле множимое сдвигается на один разряд вправо и в зависимости от значения управляющего разряда множителя либо прибавляется к СЧП, либо нет.

Как и в предыдущих случаях, ВЫПОЛНИМ вычисление выполнения преобразований в  $12\times13=156$ . После двоичную систему счисления получаем (рис.9.3):

0001100 множимое 0001101 множитель 0000000 СЧП 00001100 сдвиг А на разряд вправо, т.к. разряд  $b=0$ 000001100 сдвиг А на разряд вправо, т.к. разряд  $b_i=0$ 0000001100 сдвиг А на разряд вправо, т.к. разряд  $b_i=0$  $+$  CHI 0000000 0000001100 СЧП 00000001100 сдвиг А на разряд вправо 0000001100 СЧП 00000100100 СЧП 000000001100 сдвиг А на разряд вправо 00000000001100 сдвиг А на вправо, т.к. разряд  $b_i=0$ 00000100100 0000010011100 CHI  $\rightarrow$  156. Рисунок 9.3 – Умножение старшими разрядами множителя со сдвигом вправо

#### Задание

**Выполнить** операцию умножения ДВУХ четырьмя чисел способами:

1) A = 34 B= 32; 2) A= $65$  B= $16$ ; 3) A=45 B=92; 4)  $A=98$  B=89; 5) A= $12 B=81$ ; 6) A=82 B=17;  $7)$  A=28 B=18:  $8)$  A= 34 B=61: 9)  $A=23$   $B=16$ ; 10) A=12 B=17;  $11)$  A=91 B=81.

### Порядок выполнения работы

1. Изучить данные методические указания

2. Согласно полученному варианту задания ВЫПОЛНИТЬ операцию умножения над десятичными числами в лвоичной системе счисления четырьмя способами.

3. Подготовить отчет.

#### **Содержание отчета**

1. Тема лабораторной работы.

2. Цель работы.

3. Исходные данные для выполнения работы.

4. Решение задачи выполнения операции умножения над десятичными числами в двоичной системе счисления четырьмя способами.

5. Вывод

#### **Контрольные вопросы:**

1. Как происходит умножение младшими разрядами множителя со сдвигом частичных произведений вправо?

2. Как происходит умножение младшими разрядами множителя со сдвигом множимого влево?

3. Как происходит умножение старшими разрядами множителя со сдвигом СЧП вправо?

4. Как происходит умножение старшими разрядами множителя со сдвигом множимого вправо?

## Лабораторная работа №10 Методы деления с восстановлением и без восстановления **OCTATKOR**

Целью лабораторной работы является изучение правил и способов выполнения операции деления двоичных чисел по правилам с восстановлением и без восстановления остатков.

### Теоретические сведения

Наиболее очевидный алгоритм носит название алгоритма деления с неподвижным делителем и восстановлением остатка. Он рассматривается в силу того, что он очень похож Ha общепринятый способ деления столбиком. Данный алгоритм может быть описан следующим образом:

1) исходное значение частичного остатка полагается равным старшим разрядам делимого;

2) частичный остаток удваивается путем сдвига на один разряд влево. При этом в освобождающийся при сдвиге младший разряд ЧО заносится очередная цифра частного.

3) из сдвинутого ЧО вычитается делитель и анализируется знак результата вычитания;

4) очередная цифра модуля частного равна единице, когда результат вычитания положителен, и нулю, если отрицателен. В последнем случае значение остатка восстанавливается до того значения, которое было до вычитания;

5) пункты 2-4 последовательно выполняются для получения всех цифр модуля частного.

Например, рассмотрим процесс деления с восстановлением остатка числа 41 на 7 (рис. 10.1).

|                      | Делимое      |                           |       |                   |  |  |  | 1001010010111Делитель 710                |
|----------------------|--------------|---------------------------|-------|-------------------|--|--|--|------------------------------------------|
| Исходное значение ЧО |              |                           |       |                   |  |  |  | 10 0 1 0 1 1 0 0 1 1 0 1 0 1 Частное 510 |
| Сдвиг ЧО влево       |              |                           |       | 0.0 1 0 1 0 0 1 0 |  |  |  |                                          |
| Вычитание делителя   |              |                           | IO 1- |                   |  |  |  |                                          |
| Результат $< 0$      |              |                           |       | 1:1 1 1 0:0 0 1 0 |  |  |  |                                          |
| Восстановление ЧО    |              |                           |       |                   |  |  |  |                                          |
| Восстановленный ЧО   |              |                           |       | 0:01010010        |  |  |  |                                          |
| Сдвиг ЧО влево       |              | 0 0 1 0 1 0 0 1 0 0       |       |                   |  |  |  |                                          |
| Вычитание делителя   |              |                           |       | 50 1 1 1          |  |  |  |                                          |
| Результат > 0        |              | (0 0 0 0 1 1 0 1 0 0----- |       |                   |  |  |  |                                          |
| Сдвиг ЧО влево       |              | 000001101000              |       |                   |  |  |  |                                          |
| Вычитание делителя   |              |                           |       | iO 1 1 1          |  |  |  |                                          |
| Результат < 0        |              |                           |       | 11 1000           |  |  |  |                                          |
| Восстановленный ЧО   |              |                           | 01    |                   |  |  |  |                                          |
| Восстановленный ЧО   |              | 000001101000              |       |                   |  |  |  |                                          |
| Сдвиг ЧО влево       | 000011010000 |                           |       |                   |  |  |  |                                          |
| Вычитание делителя   |              |                           |       | ¦0111             |  |  |  |                                          |
| Результат $> 0$      | 0,0,0        |                           |       | 0,0110,0100       |  |  |  |                                          |
|                      |              |                           |       |                   |  |  |  | Остаток 6 <sub>10</sub>                  |

Рисунок 10.1 - Деление с восстановлением остатка

В данном случае результат деления будет  $41 \div 7 = 5\frac{6}{7}$ .

Недостаток алгоритма деления с восстановлением остатков заключается в необходимости выполнения на отдельных шагах дополнительных операций сложения ДЛЯ восстановления частичного остатка. Это увеличивает время выполнения деления, которое в этом случае может меняться в зависимости **OT** конкретного сочетания кодов операндов. В силу указанных причин реальные делители строятся на основе алгоритма деления  $\mathcal{C}$ восстановления неподвижным делителем  $\tilde{0}$ es остатка. Приведем описание этого алгоритма:

1) исходное значение частичного остатка полагается равным старшим разрядам делимого;

2) частичный остаток удваивается путем сдвига на один разряд влево, при этом в освобождающийся при сдвиге младший разряд ЧО заносится очередная цифра частного;

3) из сдвинутого частичного остатка вычитается делитель, если остаток положителен, и к сдвинутому частичному остатку прибавляется делитель, если остаток отрицательный;

4) очередная цифра модуля частного равна единице, когда результат вычитания положителен, и нулю, если он отрицателен;

5) пп. 2-4 последовательно выполняются для получения всех цифр модуля частного.

Рассмотрим деление без восстановления остатка числа 41 на 7 (рис.10.2):

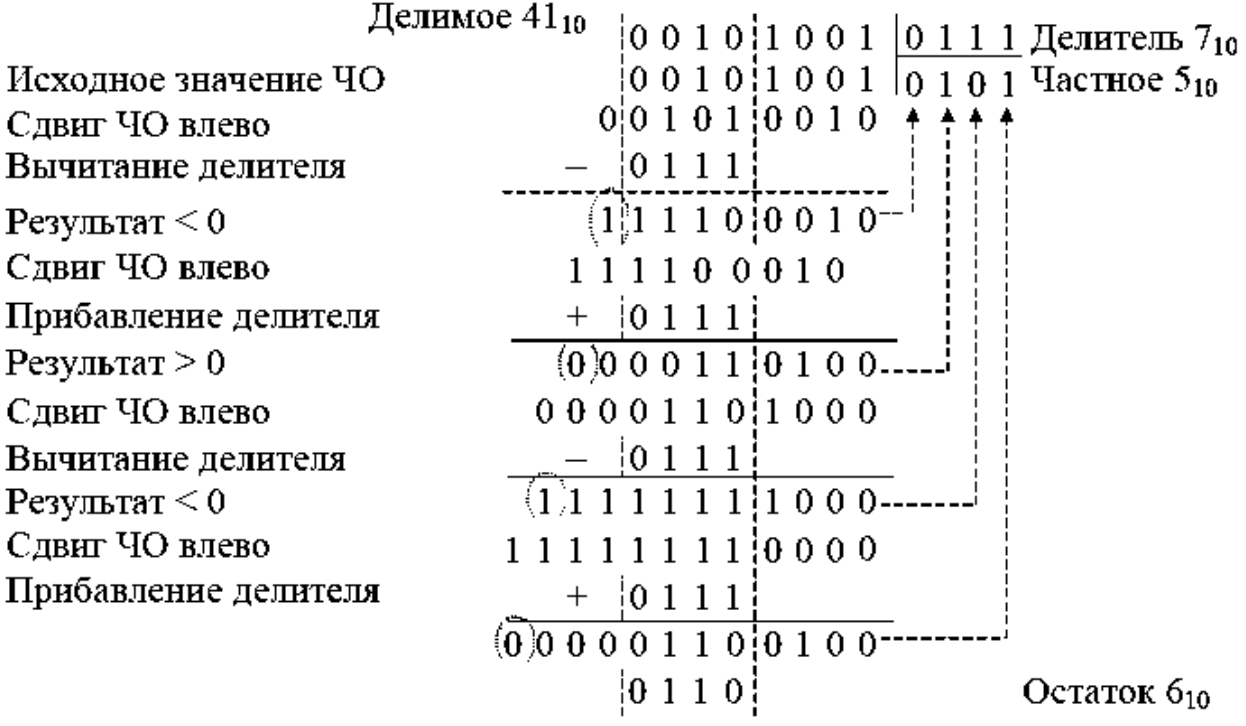

Рисунок 10.2 - Деление без восстановления остатка

В результате получаем  $41 \div 7 = 5\frac{6}{7}$ 

#### Залание

Выполнить операцию деления чисел с восстановлением и без восстановления остатков.

1)  $A = 34 B = 32$ ;

- 2) A =  $65 B = 16$ ;
- 3) A = 45 B = 92;
- 4) A = 98 B = 89;
- 5)  $A = 12 B = 81$ ;
- 6) A =  $82 B = 17$ ;

7)  $A = 28 B = 18$ ; 8) A = 34 B = 61; 9)  $A = 23 B = 16$ ; 10)  $A = 12 B = 17$ ; 11)  $A = 91 B = 81$ .

### Порядок выполнения работы

1. Изучить данные методические указания

2. Согласно полученному варианту задания ВЫПОЛНИТЬ операцию деления чисел с восстановлением и без восстановления остатков.

3. Подготовить отчет.

#### Содержание отчета

1. Тема лабораторной работы.

2. Цель работы.

3. Исходные данные для выполнения работы.

4. Решение задачи выполнения операции деления чисел с восстановлением и без восстановления остатков.

5. Вывод.

#### Контрольные вопросы:

1. Как происходит замена деления умножением на обратную величину?

2. Как происходит деление чисел с восстановлением остатков при делении большего числа на меньшее?

3. Как происходит деление чисел без восстановления остатков при делении большего числа на меньшее?

## Лабораторная работа №11 Основы сетей, организации ЭВМ, булевой алгебры, способы хранения информации в ЭВМ, смежные вопросы

Целью лабораторной работы является изучение правил и способов выполнения операции минимизации функции от четырех переменных с использованием кары Карно.

### Теоретические сведения

Карта Карно может быть составлена для любого кол-ва переменных, однако удобно работать при кол-ве переменных не более пяти. По сути Карта Карно - это таблица истинности, составленная в 2-х мерном виде. В ней верхняя строка является соседней с нижней, а правый столбец соседний с левым, т.е. вся тор сворачивается Карно фигуру Карта  $\mathbf{B}$ (бублик).  $Ha$ пересечении строки и столбца проставляется соответствующее значение из таблицы истинности. После того как Карта заполнена можно приступать к минимизации.

Если необходимо получить минимальную ДНФ, то в Карте рассматриваем только те клетки, которые содержат единицы, если нужна КНФ, то рассматриваем те клетки, которые содержат нули. Сама минимизация производится по следующим правилам (на примере  $\text{JH}\Phi$ ):

объединяем смежные клетки содержащие единицы в  $\left(1\right)$ область, так чтобы одна область содержала  $2^{n}$  (*n* целое число = 0... ») клеток (помним про то что крайние строки и столбцы между собой), в области являются соседними He лолжно находится клеток содержащих нули;

2) область должна располагаться симметрично оси(ей) (оси располагаются через каждые четыре клетки);

3) не смежные области расположенные симметрично оси(ей) могут объединятся в одну;

4) область должна быть как можно больше, а кол-во областей как можно меньше:

5) области могут пересекаться;

6) возможно несколько вариантов накрытия.

Далее берём первую область и смотрим какие переменные не

меняются в пределах этой области, выписываем конъюнкцию этих неменяющаяся переменных, если переменная нулевая, проставляем над ней инверсию. Берём следующую область. выполняем тоже самое что и для первой, и т. д. для всех областей. Конъюнкции областей объединяем дизъюнкцией.

Для 3-х переменных сама карта выглядит следующим образом  $(pnc.11.1)$ :

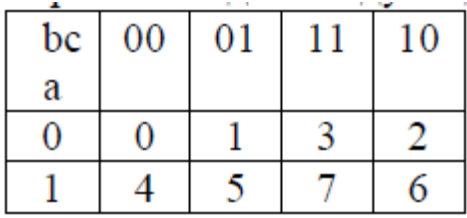

Рисунок 11.1 – Карта Карно 1 фаза

В карте Карно  $y(a, b, c) = 0, 3, 2, 5, 7$  – константа 1

1 фаза - заполнение клеток

 $\overline{2}$ **фаза**  $\equiv$ минимального покрытий поиск числа максимального ранга, покрывающих все 1 заданной функции. Соседними могут быть 2 единицы, 4 единицы, 8 единиц, но клетки должны быть соседними и число соседей должно быть кратно степени двойки (рис.11.2).

| bc | 00 | 01 | 10 |
|----|----|----|----|
| а  |    |    |    |
|    |    | υ  |    |
|    |    |    |    |

Рисунок 11.2 – Карта Карно 2 фаза

 $y_{\min} = ac \vee ab \vee ac$ 

для 4-х переменных

 $\langle a, b, c, d \rangle = y(a, b, c, d) = \langle 2, 3, 4, 5, 7, 8, 9, 10, 11, 14 \rangle$ 

#### Задание

Выполнить минимизацию функции от четырех переменных с использованием кары Карно.

 $y(a, b, c, d) = \langle 1, 3, 4, 6, 8, 9, 12, 15 \rangle;$  $y(a, b, c, d) = \langle 1, 4, 5, 7, 10, 14, 15 \rangle;$ 

 $y(a, b, c, d) = \langle 1, 2, 3, 4, 5, 10, 14 \rangle;$  $y(a, b, c, d) = \langle 3, 4, 6, 7, 10, 12, 15 \rangle$ ;  $y(a, b, c, d) = \langle 1, 5, 6, 7, 11, 12, 14 \rangle;$  $y(a, b, c, d) = \langle 3, 5, 6, 8, 9, 14, 15 \rangle;$  $y(a, b, c, d) = \langle 2, 5, 6, 8, 10, 13, 14 \rangle;$  $y(a, b, c, d) = \langle 4, 5, 6, 7, 8, 11, 14 \rangle$ ;  $y(a, b, c, d) = \langle 2, 3, 6, 7, 8, 11, 15 \rangle$ .

### Порядок выполнения работы

1. Изучить данные методические указания

2. Согласно полученному варианту задания ВЫПОЛНИТЬ минимизацию функции от четырех переменных операцию  $\mathbf{C}$ использованием кары Карно.

3. Полготовить отчет.

#### Содержание отчета

1. Тема лабораторной работы.

2. Цель работы.

3. Исходные данные для выполнения работы.

4. Решение задачи выполнения операции минимизации функции от четырех переменных с использованием кары Карно.

5. Вывод.

#### Контрольные вопросы:

1. Что такое карта Карно?

2. Как получить минимальную ДНФ?

3. Как получить минимальную КНФ?

4. На примере ДНФ сформулируйте правила минимизации. Приведите примеры.

#### **Библиографический список**

1. Борзов, Д.Б. Информатика [Текст]: учеб. пособие для вузов / Д.Б. Борзов, И.Е. Чернецкая; Учебное пособие. – Юго-Запад. Гос. ун-т. Курск, 2010. – 303 с.

2. Борзов, Д.Б. Информатика [Текст]: учеб. пособие для вузов / Д.Б. Борзов, И.Е. Чернецкая, Е.А. Титенко; Курск гос. тех. ун-т. Курск, 2007. – 128 с.

3. Борзов, Д.Б. Интерфейсы периферийных устройств [Текст]: учеб. пособие для вузов / Д.Б. Борзов, И.Е. Чернецкая; Курск гос. тех. ун-т. Курск, 2007. – 175 с.

4. Борзов, Д.Б. Процедурно-ориентированное программирование на С++ [Текст]: Учеб. пособие / Д.Б. Борзов, И.В. Зотов, Э.И. Ватутин; Курск гос. тех. ун-т. Курск, 2007. – 209 с.

5. Борзов, Д.Б. Интерфейсы периферийных устройств [Текст]: учеб. пособие для вузов / Д.Б. Борзов; Учебное пособие. – Юго-Запад. Гос. ун-т. Курск, 2015. – 256 с.